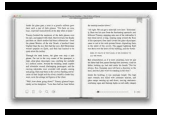

# LEARN WINDOWS NT 4 0 WORKSTATION

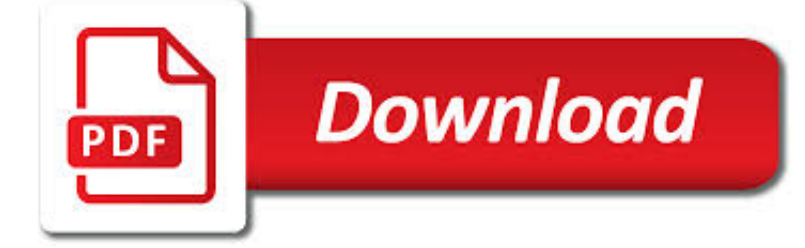

## LEARN WINDOWS NT 4 PDF

 $\frac{1}{PDF}$ **Download** 

WINDOWS NT 4.0 - WIKIPEDIA

 $\Gamma$ **Download** 

WINDOWS NT - WIKIPEDIA

**Download** 

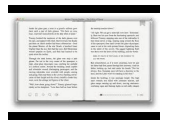

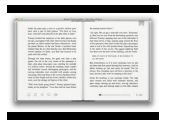

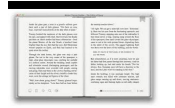

#### **learn windows nt 4 pdf**

Windows NT 4.0 is an operating system that is part of Microsoft's Windows NT family of operating systems. It was released to manufacturing on July 31, 1996. It was Microsoft's primary business-oriented operating system until the introduction of Windows 2000. Workstation, server and embedded editions were sold; all editions feature a graphical user interface similar to that of Windows 95.

## **Windows NT 4.0 - Wikipedia**

Windows NT is a family of operating systems produced by Microsoft, the first version of which was released on July 27, 1993.It is a processor-independent, multiprocessing and multi-user operating system. The first version of Windows NT was Windows NT 3.1 and was produced for workstations and server computers.It was intended to complement consumer versions of Windows that were based on MS-DOS ...

## **Windows NT - Wikipedia**

ENERGY STAR® is the simple choice for energy efficiency. For more than 20 years, EPA's ENERGY STAR program has been America's resource for saving energy and protecting the environment.

#### **ENERGY STAR | The Simple Choice for Energy Efficiency**

Windows 10 unveils new innovations & is better than ever. Shop for Windows 10 laptops, PCs, tablets, apps & more. Learn about new upcoming features.

#### **Windows | Official Site for Microsoft Windows 10 Home**

pdf995 is the fast, affordable way to create professional-quality documents in the popular PDF file format. (Win 95, 98, 2000 and Me, NT 4.0 and XP).

#### **pdf 995: create PDF documents easily for free**

Passware Kit Forensic is the complete electronic evidence discovery solution that reports all the password-protected items on a computer and decrypts them.

#### **Windows Password Recovery tools by Passware**

Learn more about Take Command and Batch File Programming, Tabbed Windows Consoles, the Windows CMD Command Prompt, and Windows Command Prompt Tricks.Or see our Take Command Online Help for all of the details on our thousands of Windows console improvements. Take Command is the most flexible and powerful Windows command line available anywhere.

#### **#1 Windows Command Prompt - Windows Console Replacement**

Sism\_KML, WinPomp BMP\_Digitize and WinTomo are freeware for non commercial use but a registration is required. Ask for a free code. You can download any soft and try ...

#### **W-GeoSoft**

Help with Opening PDF Files. Some of the resources on Education Place are PDF (Portable Document Format) which offer higher-quality printouts rather than standard HTML pages. To open these files, you will need Adobe Reader software on Macintosh OS 8/9 or Windows systems.

#### **Help with Opening PDF Files - eduplace.com**

Explorer View is a PDF viewer that will allow you to preview PDF files without having Adobe installed. The file preview technology is incorporated into Windows Explorer and Microsoft Outlook to allow the preview of files and email attachments.

#### **PDF Viewer: View PDF files without Adobe installed.**

The CERT Division is a leader in cybersecurity, partnering with government, industry, and law enforcement to improve the security and resilience of systems and networks.

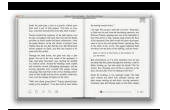

## **The CERT Division | Software Engineering Institute**

Windows (NT) architecture • Monolithic kernel.Relatively stable kernel ABI • Kernel design is almost identical to DEC RSX-11 and VMS, with DOS, OS/2 and Windows 95 influences –RSX-11, VMS and Windows NT were designed by the same engineer (Dave

## **ReactOS is (not) Windows - hackmeeting.org**

Nederlandse concordante interlineair in pdf hoofstukken (vrij toegankelijk) [handleiding]. Een complete off-line versie met o.a. Textus Receptus en snelle navigatie tot op het vers, komt later beschikbaar.

#### **Scripture4All - Greek/Hebrew interlinear Bible software**

Here is the list of all Windows CMD commands sorted alphabetically along with exclusive CMD commands pdf file for future reference for both pro and newbies. Command Prompt and CMD Commands are unknown territories for most of the Windows users, they only know it as a black screen for troubleshooting ...

## **A-Z List Of Windows CMD Commands — Also Included CMD**

Note: You will not be able to use all program features without a license code. You will only be able to evaluate program functionality and play back log files.

#### **Downloads - Palmer Performance Engineering, Inc.**

At Microsoft our mission and values are to help people and businesses throughout the world realize their full potential.